# **SDM Implementation**

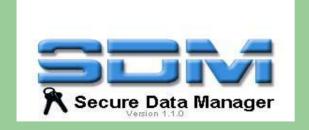

By Dalia Martisiute dalia@ninjutsu.lt

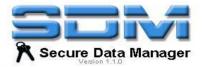

## **SDM – Secure Data Manager**

- Application for saving personal and secure data such as logins, password.
- Project started in February 24, 2001
- Current release is 2.1 (April 9, 2005)

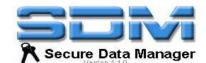

# **Designed Changes – Save Password History**

- Check box "Save Password History" in Tools menu
- When Save Password History is enabled change a behavior
  - editing entry and changing only password
  - ✓ add new entry instead of updating the old one.
- 3. Save as usual file
- Visualization of password history (as new entries in a table)

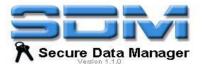

## **Applied Changes**

- Check box "Save Password History" :
  - ✓ changed ui/config/PreferenceDialog.java
  - ✓ added ui/config/SavePasswordHistoryConfigPanel.java
- 2. Changing behaviour:
  - ✓ added model/SavePasswordHistoryObservable.java
  - ✓ changed ui/EditEntryPanel.java
  - changed controller/SDMController.java

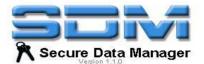

## **Changed classes**

- controller/SDMController.java added observables to listen when "Save Password History" feature is enabled
- ui/EditEntryPanel.java changed method updateChanges(), created new one onlyPasswordChanged()
- ui/config/PreferenceDialog.java loaded another "tab" into Preference dialog
- resources/Resource.properties added new strings.

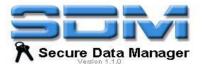

#### Added classes

- model/SavePasswordHistoryObservable.java for observing particular event in SDMControler.java
- ui/config/SavePasswordHistoryConfigPanel.java
  for showing a "tab" in Preferences dialog checkbox with an option "Save password history"

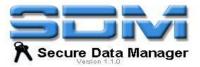

### How it was?

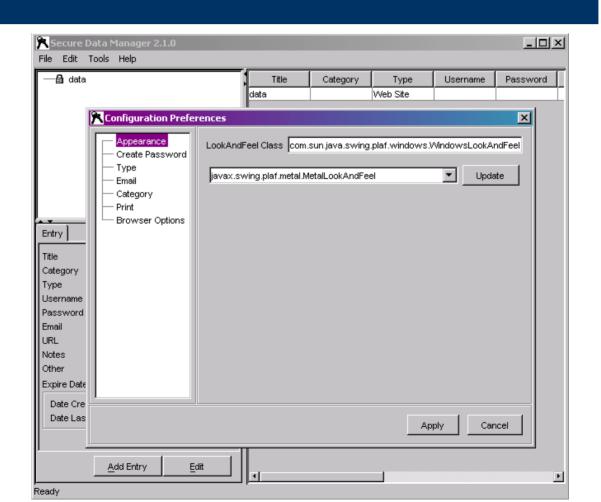

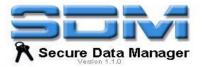

### How it is now?

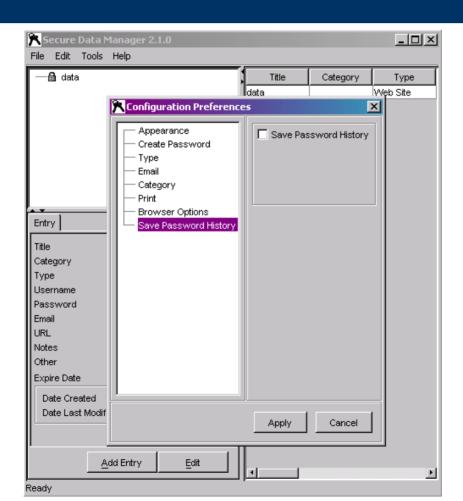

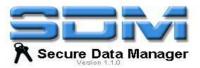

# How it is now? (2)

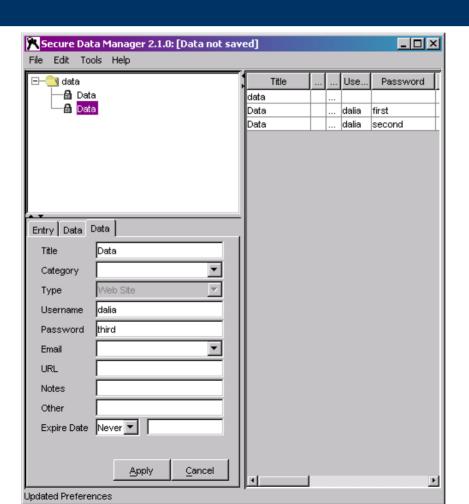

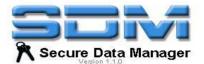

#### **Conclusions**

- "Save Password History" feature will be added into a official version of SDM
- I joined a community of programmers sourceforge.net

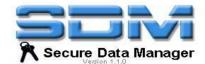

## The End

Questions?

dalia@ninjutsu.lt